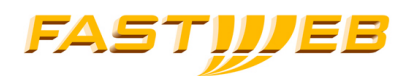

## **FASTWEB** inaugura la sede fiorentina

Gala concert presso Villa Guicciardini Corsi Salviati

Firenze, 21 luglio 2005 – FASTWEB - il principale operatore alternativo italiano di servizi di telecomunicazione a banda larga – consolida la sua presenza in Toscana inaugurando la sede regionale delle attività, Villa Guiccardini Corsi Salviati, a Sesto Fiorentino.

Per l'occasione FASTWEB organizza un esclusivo concerto sinfonico eseguito dall'Orchestra della Scuola di Musica di Sesto Fiorentino e diretto dal Maestro A. Fornaciari. Il programma della serata, nella suggestiva cornice di Villa Guiccardini Corsi Salviati, prevede l'esecuzione della Sinfonia n. 40 in Sol Minore di Wolfgang Amadeus Mozart

FASTWEB negli anni si è caratterizzata per aver affiancato alla propria attività di sviluppo di servizi avanzati di comunicazione iniziative di elevato valore culturale, in uno scambio virtuoso tra arte e tecnologia. La formula del gala concert, in particolare, si propone come momento di incontro originale, dedicato alla comunità di persone che hanno scelto i servizi integrati di FASTWEB per telefonia, Internet e Tv.

Nel nuovo piano di sviluppo di FASTWEB, che prevede di raggiungere 30 milioni di Italiani, pari al 45% dell'intera popolazione, entro la fine del 2006, un ruolo di primo piano lo ha svolto la regione Toscana, dove FASTWEB è approdata dal marzo 2005 nelle città di Grosseto, Pisa, Firenze, Lucca e Pistoia.

Per ulteriori informazioni:

Paola Maini **Ufficio stampa FASTWEB**  $T: +390245452465$ Cell: +39 348 147 17 41  $F: +390245452366$ paola.maini@fastweb.it